# .**Ilt.Ilt.** Networking **CISCO**. Academy

# IT Essentials 7.0 Scope and Sequence

#### **Last Updated July 23, 2019**

## Target Audience

The Cisco® IT Essentials curriculum is designed for Cisco Networking Academy® students in upper secondary schools, technical schools, and colleges or universities who want to pursue careers in IT and learn how computers work, how to assemble computers, and how to troubleshoot hardware and software issues.

#### **Prerequisites**

There are no prerequisites for this course.

# Curriculum Description

This course covers the fundamentals of computer and mobile device hardware and software, and advanced concepts such as security, networking, and the responsibilities of an IT professional. Students who complete this course will be able to describe the internal components of a computer, assemble a computer system, install operating systems, and troubleshoot them using software tools and diagnostics. Students will also be able to connect to the Internet and share resources in a networked environment. New topics in this version include scripting basics, using remote access technologies, IoT device configuration and communication types, documentation and change management best practices, and also, disaster prevention and recovery methods. Expanded topics include virtualization, cloud computing, and security.

Cisco Packet Tracer activities are designed for use with Packet Tracer 7.2.1 or later.

# Curriculum Objectives

The goal of this course is to introduce the student to computer hardware and software, as well as operating systems, networking concepts, mobile devices, IT security, and troubleshooting. The online course materials will assist the student in developing the skills necessary to work as a technician in the field of IT. The specific skills covered in each chapter are described at the start of each chapter.

Upon completion of the IT Essentials v7.0 course, students will be able to perform the following tasks:

- Select the appropriate computer components to build, repair, or upgrade personal computers.
- Install and configure components to build, repair, or upgrade personal computers.
- Perform troubleshooting on personal computers.
- Explain how computers communicate on a network.
- Configure devices to communicate on a network.
- Explain how to troubleshoot laptops and other mobile devices.
- Install a printer to meet requirements.
- Describe virtualization and cloud computing.
- Install Windows operating systems.
- Perform management and maintenance of Windows operating systems.
- Explain how to configure, secure, and troubleshoot mobile, MacOS, and Linux operating systems.
- Implement basic host, data, and network security.
- Explain the roles and responsibilities of the IT Professional.

# Minimum System Requirements

For the best learning experience, we recommend a typical class size of 12 to 15 students and a ratio of one Lab PC per student. At most, two students can share one Lab PC for the hands-on labs. Some lab activities require the student Lab PCs to be connected to a local network.

The student Lab PCs will be in various states of assembly and repair and therefore are not suitable for viewing the curriculum.

#### **Lab PC Hardware Requirements**

In order to be able to implement the different topologies that are used in the lab exercises of the ITE curricula, Academies teaching the course will require the following equipment (at a minimum):

- Windows 7.0, Windows 8.0, Windows 8.1, or Windows 10 (course will focus on Windows 10)
- 1 PC Case with a minimum 300W power supply
- 1 PCI, PCIe, or AGP-compatible motherboard
- Intel or AMD CPU, 1 gigahertz (GHz) or faster with support for PAE, NX, and SSE2
- 1 CPU heat sink and cooling fan
- 2 gigabyte (GB) RAM (32-bit) or 4 GB RAM (64-bit) (2 X 1GB or 2 X 2GB suggested)
	- o Some labs will require one module of RAM to be uninstalled or the simulation of a faulty module for troubleshooting purposes.
- 60 GB hard drive (minimum); 80 GB or more (recommended)
- The computer must support a full installation of Windows and two additional partitions of the same size
- 1 DVD-ROM (minimum), DVDR, or BD/BDR
- 1 Ethernet Card (If the motherboard does not have an Ethernet port)
- 1 Wireless network adapter (compatible with the wireless router)
- 1 PCI, PCIe (recommended), or AGP video card
	- o DirectX 9 graphics device with WDDM driver
- Cables to connect HDD/CD (Quantities vary)
- 1 Mouse
- 1 Keyboard
- 1 Super VGA (1024 X 768) or higher-resolution video monitor

#### **Lab PC Software Requirements**

IT Essentials 7.0 content focuses on Microsoft Windows 10. Microsoft offers discount programs for academic institutions to purchase software at a reduced cost. Please visit the Microsoft website for your country or region to learn more.

#### **Lab PC Repair Tools**

The computer toolkit should include the following tools:

- Phillips screwdriver
- Flathead screwdriver
- Hex Socket Drivers (various sizes) (optional)
- Electrostatic discharge (ESD) wrist strap and cord
- Electrostatic discharge (ESD) mat with a ground cord
- Safety glasses
- Lint-free cloth
- Electronics cleaning solution (optional)
- Flashlight
- Thermal compound
- Multimeter
- Compressed air service canister (optional due to globally varying classroom health and safety laws)
- Power supply tester
- Wire cutters
- RJ-45 Crimpers
- Cable strippers
- Modular cable tester
- Network Loop back plugs (optional)

#### **Additional Required Lab Equipment**

In addition to the equipment specified above, the lab topologies of ITE require the use of the following equipment and accessories:

- 1 Internet connection for Internet searches and driver downloads (this could be the instructor's workstation)
- 1 printer or integrated printer/scanner/copier for the class to share
- 1 wireless router with WPA2 support for the class to share
- Ethernet cable and RJ-45 connectors for building and testing working cables
- Various USB flash drives for moving files between computers in the labs
- Smartphones and tablets are desirable for use with the labs in the Mobile Devices chapter

## IT Essentials v7.0 Outline

This course provides a comprehensive introduction to the IT industry and in-depth exposure to personal computers, hardware, and operating systems. Students learn how various hardware and software components work and best practices in maintenance, safety, and security. Through hands-on lab activities, students learn how to assemble and configure computers, install operating systems and software, and troubleshoot hardware and software issues.

# Chapter Outline

## **Table 1.** Chapter Outline

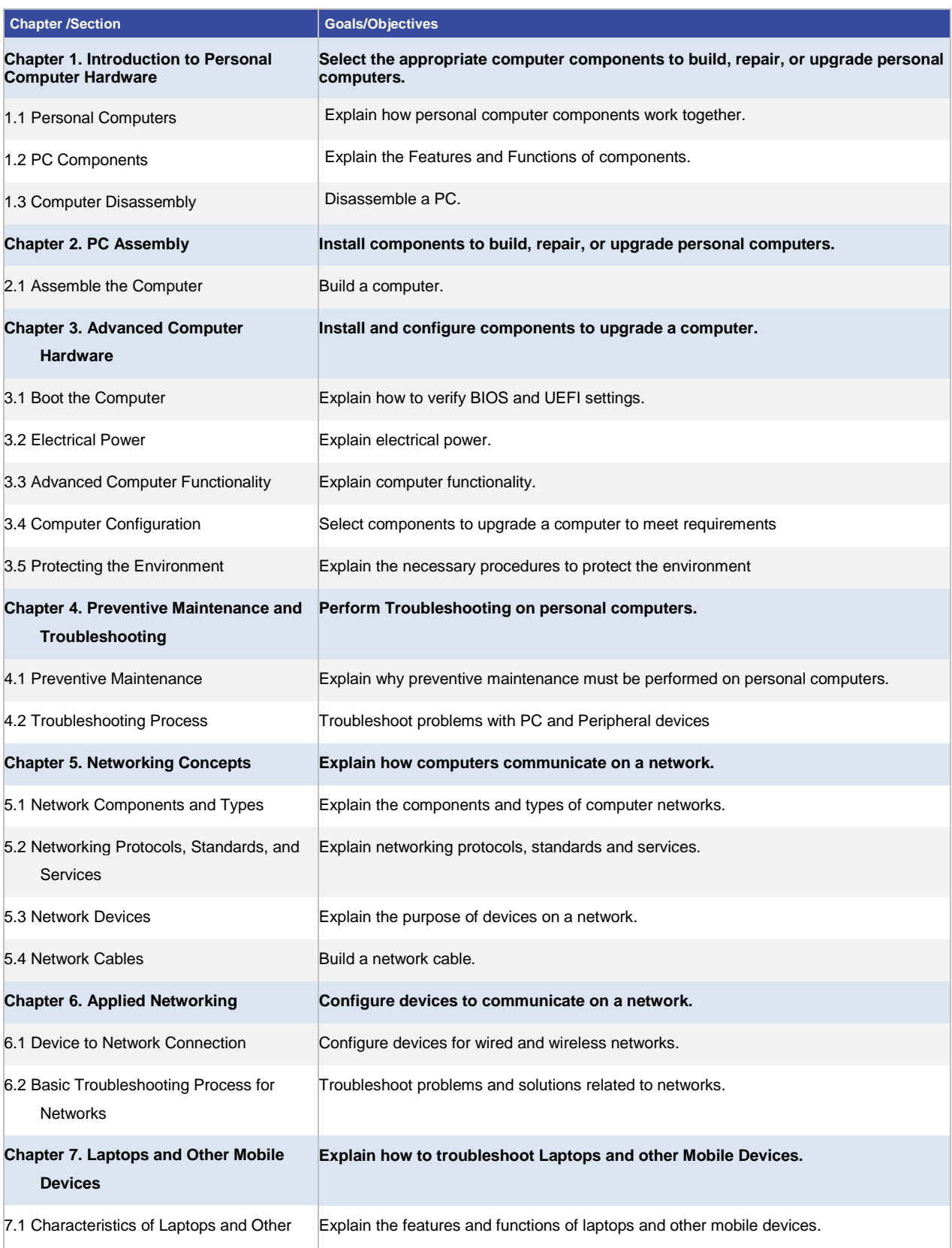

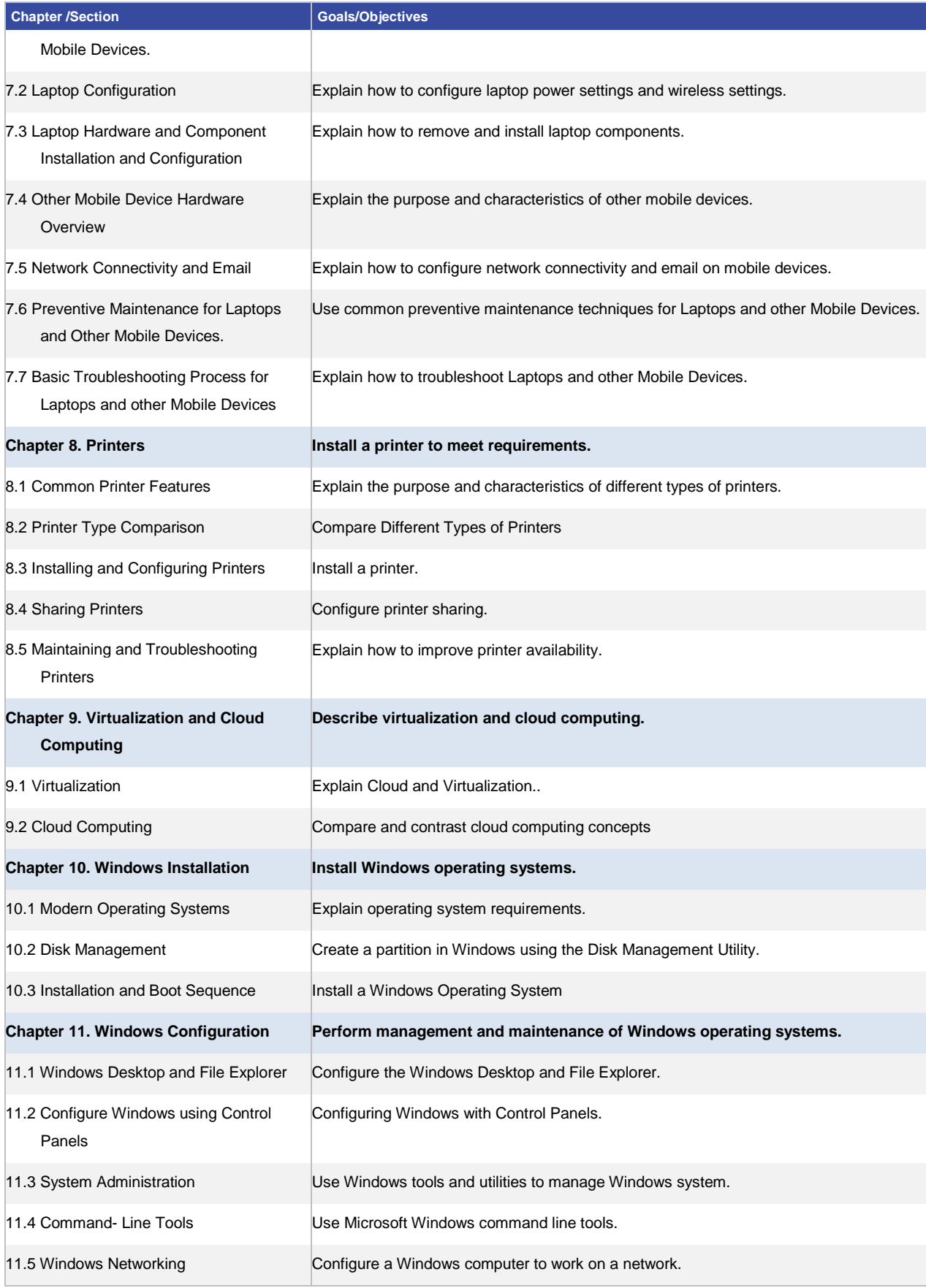

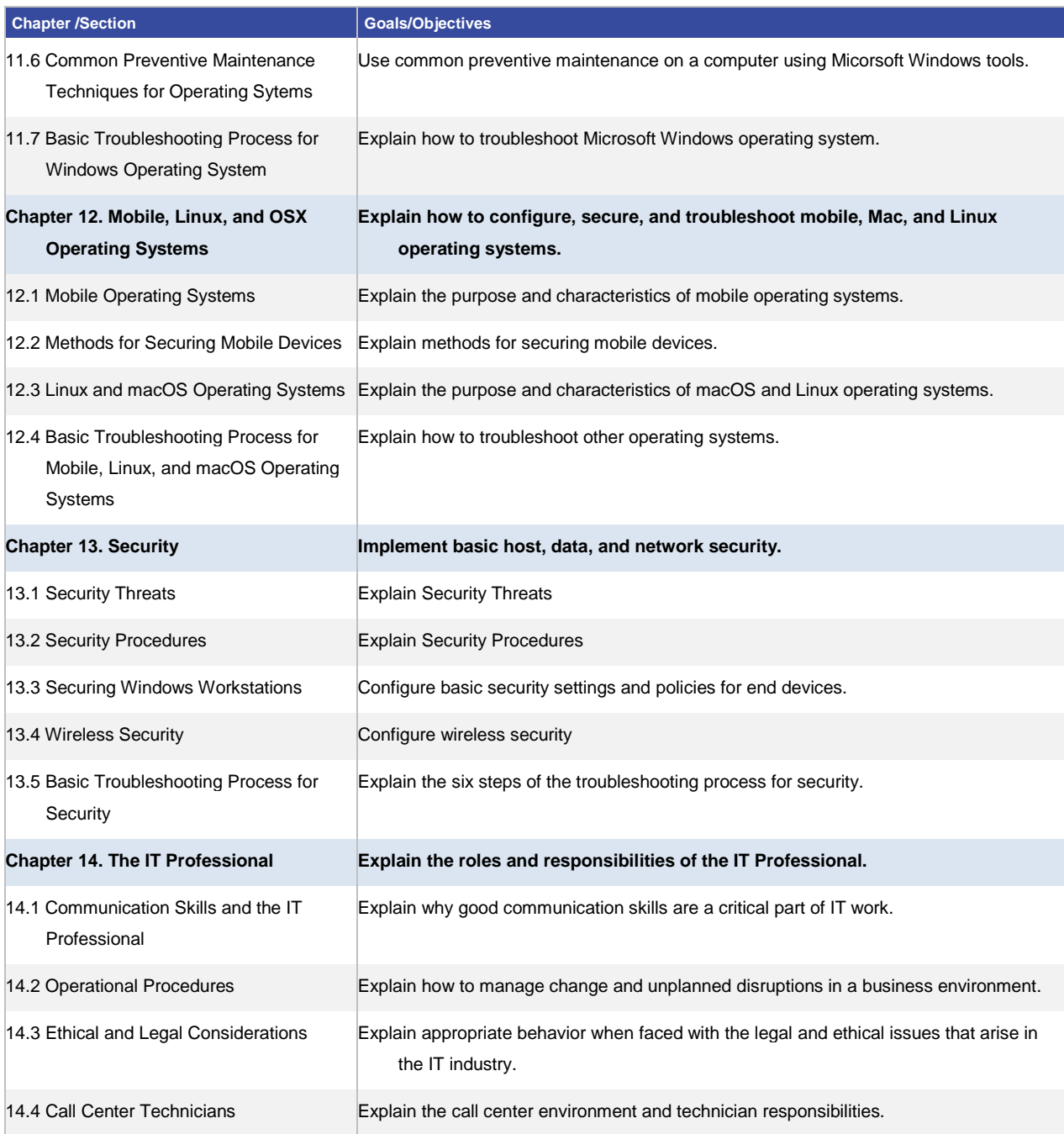